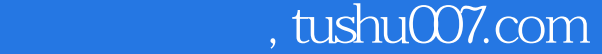

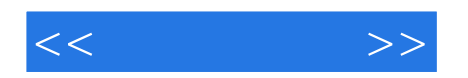

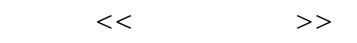

- 13 ISBN 9787122104120
- 10 ISBN 7122104125

出版时间:2011-3

 $(2011-<sup>03</sup>$ 

页数:274

PDF

更多资源请访问:http://www.tushu007.com

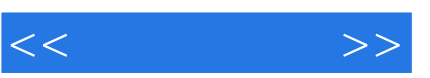

2003 JohannGasteiger ThomasEngel " ChemoinformaticsATextbook"

 $2004$ 

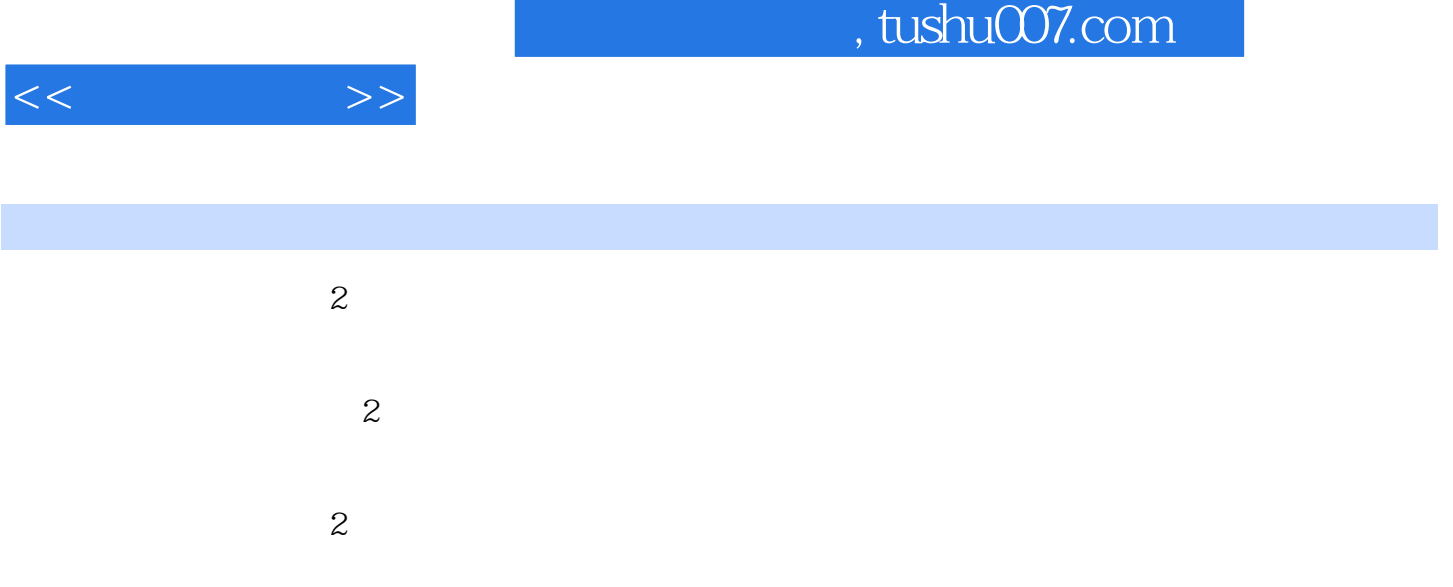

<<化学信息学>>

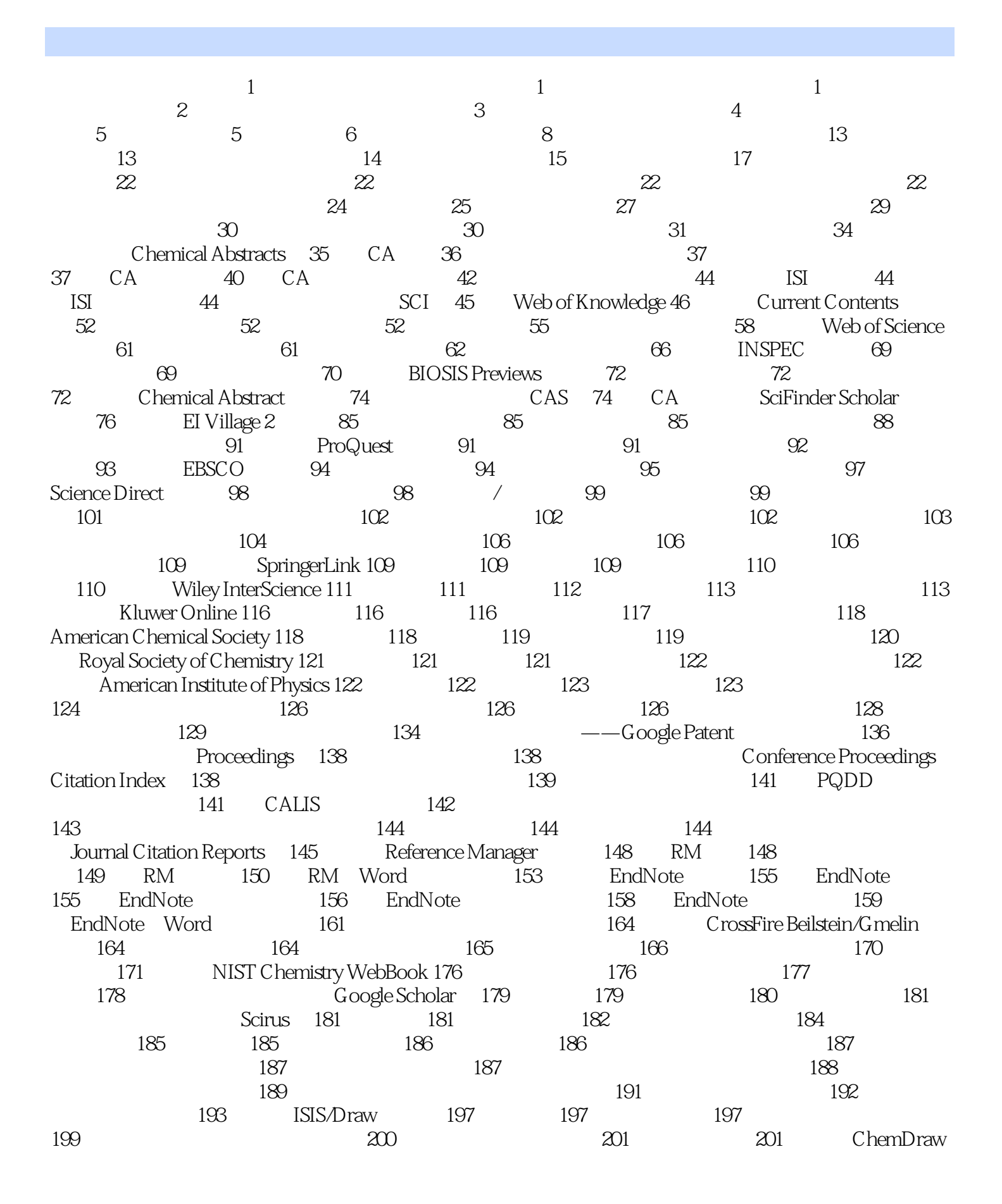

## $,$  tushu007.com

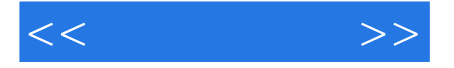

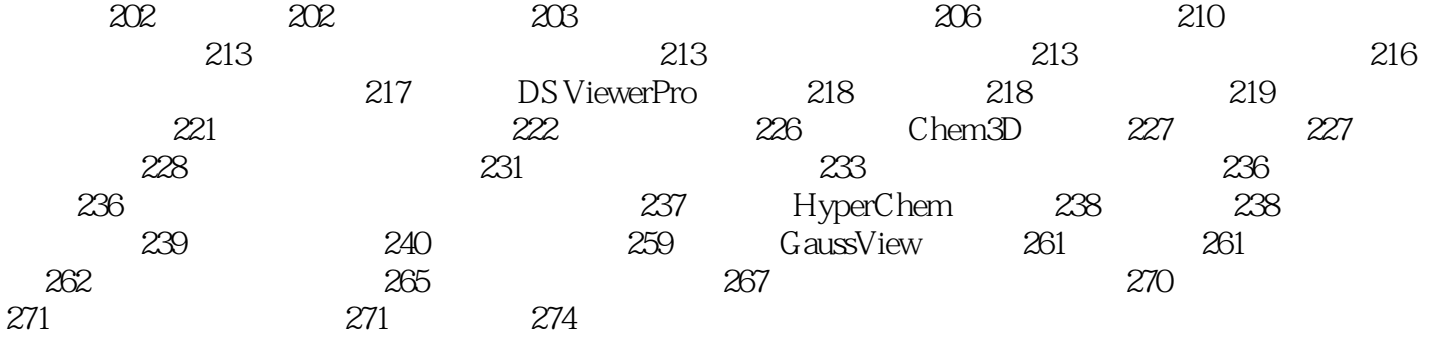

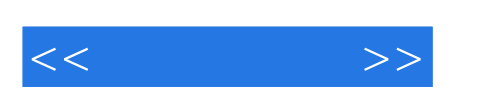

 $(2)$ 

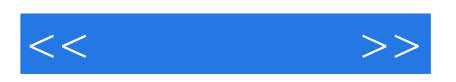

本站所提供下载的PDF图书仅提供预览和简介,请支持正版图书。

更多资源请访问:http://www.tushu007.com